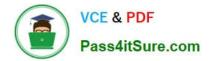

# 1Z0-1075-22<sup>Q&As</sup>

Oracle Manufacturing Cloud 2022 Implementation Professional

# Pass Oracle 1Z0-1075-22 Exam with 100% Guarantee

Free Download Real Questions & Answers **PDF** and **VCE** file from:

https://www.pass4itsure.com/1z0-1075-22.html

100% Passing Guarantee 100% Money Back Assurance

Following Questions and Answers are all new published by Oracle Official Exam Center

Instant Download After Purchase

100% Money Back Guarantee

- 😳 365 Days Free Update
- 800,000+ Satisfied Customers

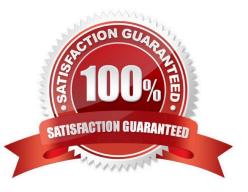

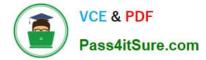

#### **QUESTION 1**

To reduce the subassembly stock with no impact on material planning of child components of the

subassemblies stock, you need to modify the multilevel item structure of a product.

Identify the action that meets this requirement.

A. Change the Supply Type = Push in Item definition and Work Definition, for subassemblies having high inventory stock.

B. Change the Supply Type = Phantom in Item definition and Work Definition, for subassemblies having high inventory stock.

C. Change the Supply Type = Assembly Pull in Item definition and Work Definition, for subassemblies having high inventory stock.

D. Change the Supply Type = Operation Pull in Item definition and Work Definition, for subassemblies having high inventory stock.

Correct Answer: C

### **QUESTION 2**

Your customer plans to use Oracle Representational State Transfer (REST) API with Oracle Supply Chain Management Cloud (Oracle SCM Cloud) to support integration requirements. Identify four REST resources and the corresponding HTTP action available with Manufacturing Cloud.

- A. Work Order Status GET method
- B. Work Orders GET method
- C. Work Order Status POST method
- D. Work Orders PATCH method
- E. Resource transaction POST method
- F. Resource transaction GET method

Correct Answer: ABDE

#### **QUESTION 3**

In a manufacturing plant, two purchase components P1 and P2 and a resource R1 are required to assemble a product. The cost of the assembly is calculated by using the standard costing method. The work definition and resource rates of the assembly have been defined as required. A cost accountant is estimating cost of the assembly, analyzing rolled-up costs before finally publishing estimates as frozen standards to cost accounting by using a cost planning scenario. While reviewing rolled up costs, the extended costs of purchase components are not included in a rolled-up scenario. Identify

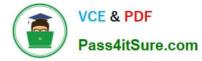

the reason.

- A. Purchase components P1 and P2 are not associated with Material cost plan of the cost planning scenario.
- B. Costs for purchase components P1 and P2 are not defined in cost accounting.
- C. Create Accounting was not initiated.
- D. Create Accounting Distributions was not initiated.

Correct Answer: D

## **QUESTION 4**

In your customer\\'s manufacturing facility, different types of Movement Requests are created. Key manufacturing components are issued to the work orders form the manufacturing subinventory. The manufacturing subinventory receives its supplies form the Warehouse subinventory through automatically created Movement Requests. Which type of Movement Requests should you use to fill the manufacturing subinventory form the Warehouse subinventory?

- A. Batch Wave Movement Requests
- B. Pick Wave Movement Requests
- C. Replenishment Requests
- D. Requisition Movement Requests

Correct Answer: D

### **QUESTION 5**

You have been asked to set up cost estimates for 10 different purchased items. Which two steps could be used to accomplish this task?

- A. Use the Mass Edit functionality.
- B. Run the ESS process "Update Item Cost Estimate".
- C. Enter cost estimates directly into UI.
- D. Call web service.
- E. Import spreadsheet.

Correct Answer: CE

1Z0-1075-22 VCE Dumps

1Z0-1075-22 Study Guide

1Z0-1075-22 Exam Questions